# **CSE 351 Section 1**

Binary, C Autumn 2021

#### **Introductions**

#### **Icebreaker Time!**

- Let's get to know each other!
- <activity description and instructions>

## **Binary and Hexadecimal**

- The (decimal) value of the digit *d* in position *i* in base *b* is: *d x b i*
	- Digits are numbered starting from 0 from right-to-left
- Pay special attention to base indicators
	- $\circ$  Subscripts: 8, 10<sub>2</sub>, BA<sub>16</sub>
	- Prefixes: 0b (binary), 0x (hex)
- **Common pitfalls** 
	- Arithmetic in hex
	- Digit widths and leading zeros

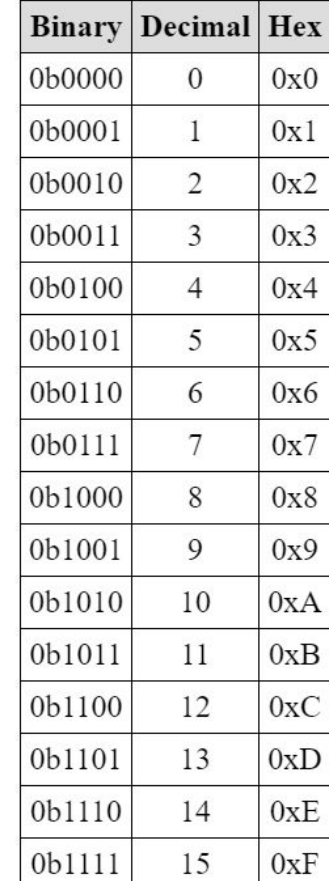

# **Converting TO Decimal**

- Use the formula: *d x b i*
- **•** Let's try it: Convert  $345<sub>8</sub>$  into decimal:

# **Converting FROM Decimal**

- Remember: write down powers of the base, it's like long-division
- Let's try it: Convert 234 into base 7 (powers of 7 are 1, 7, 49):

# **Converting Binary TO Hexadecimal**

Convert each group of 4 binary digits into one hex digit ○ Let's try it: Translate 0b111100 into hex:

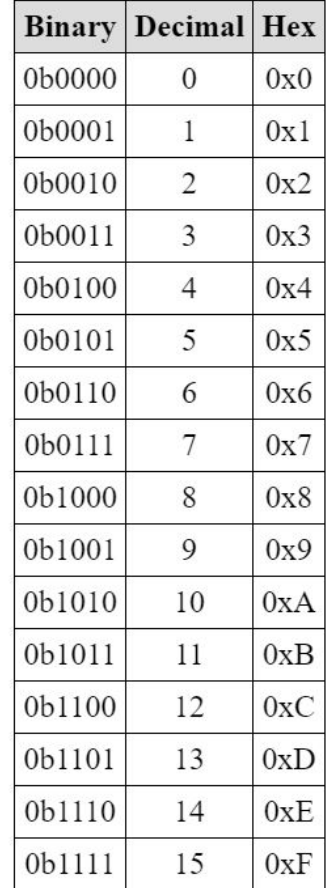

# **Converting Binary FROM Hexadecimal**

- Convert each hex digit into binary
	- Let's try it: Translate 0x1AB into binary:

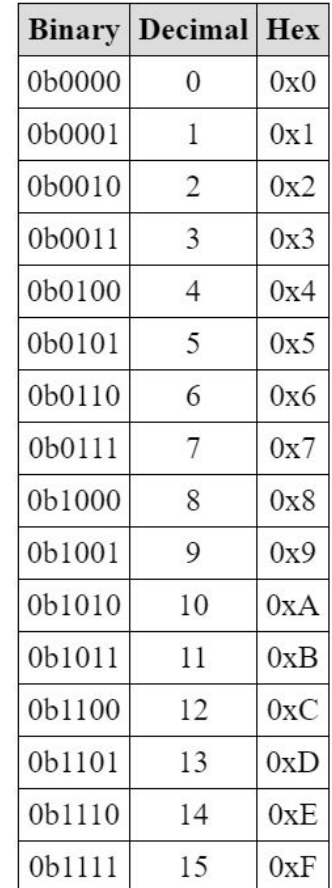

#### **Binary Practice Slide (Worksheet)**

### **Number Representation**

- A single numeral can *represent* many different values/things as long as you know the proper *encoding scheme* ○ The encodings may be arbitrarily chosen by the designer
- Representation limits: need to use a sufficient number of bits to cover the entire range of values/things to be represented
- Some encoding schemes we will cover in this class:
	- Unsigned and signed integers
	- Floating point numbers
	- Characters
	- **Data locations** 10

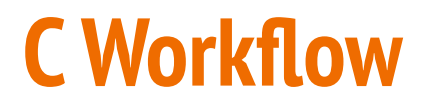

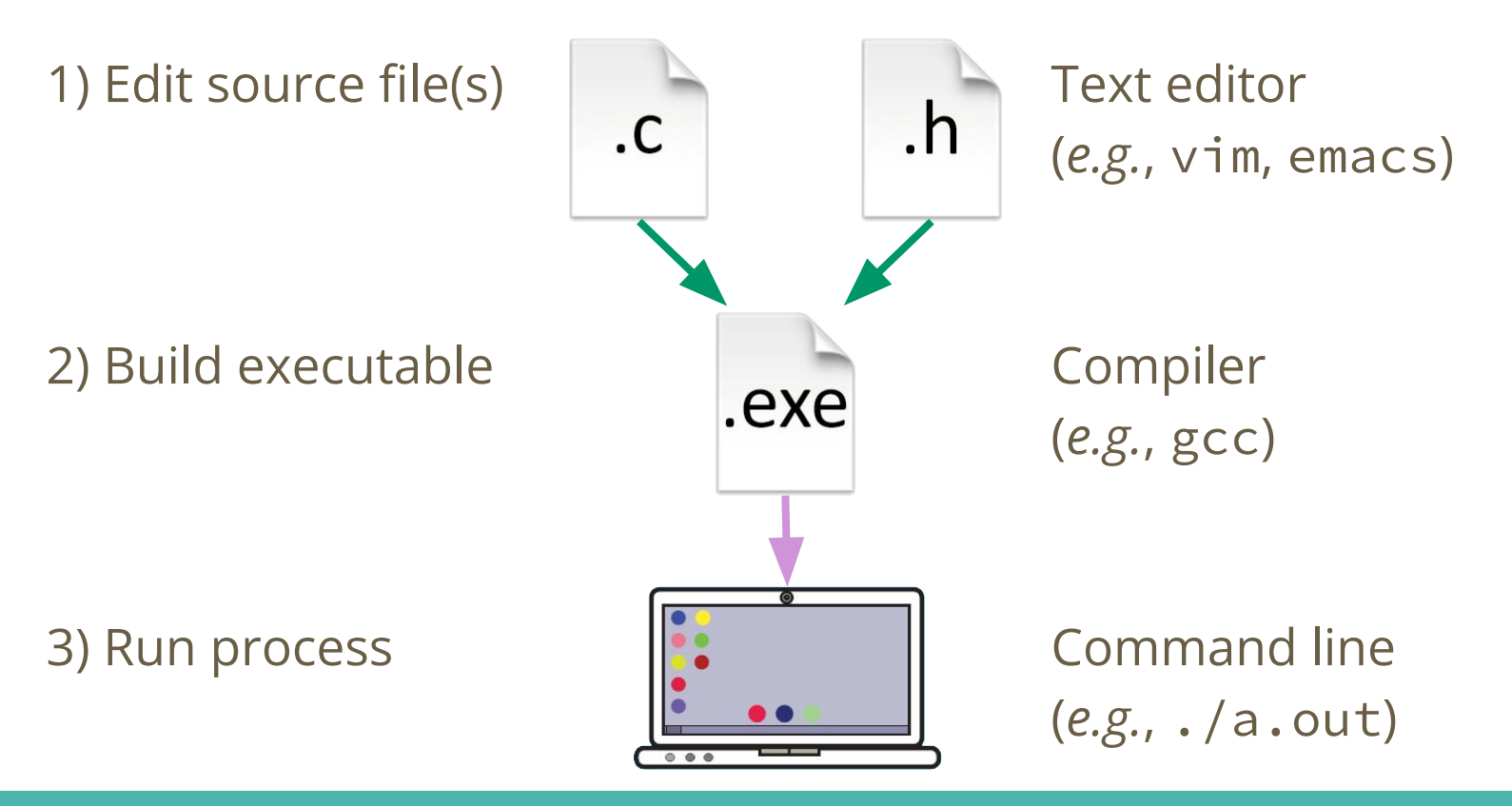

# **Compilation Options**

Compilation command:

gcc  $-Wall -g$  -std=c18 -o foo foo.c

- -W turns on compiler warnings (all of them)
- $\bullet$  -g turns on debugging symbols
- -std specifies which "standard" of C we are using
- $-$ o changes the name of the resulting executable
- foo.c is the source file being compiled

## **Compiling and Executing Slide (Ed Lessons)**

# **printf Format Specifiers**

The printf function prototype:

int printf(const char\* format, ... );

- % % for signed integers
- %u for unsigned integers
- %f for floating point numbers
- %s for "string"
- **Example 26 x for hexadecimal**
- %p for pointer

#### **Example printf statements**

printf("Hello World\n");

printf("%d bottles on the wall\n", 99);

printf("The value of pi is %f\n", 3.14159);

#### **printf Slide (Ed Lessons)**